# МІНІСТЕРСТВО ОСВІТИ І НАУКИ УКРАЇНИ ЗАХІЛНОУКРАЇНСЬКИЙ НАЦІОНАЛЬНИЙ УНІВЕРСИТЕТ ФАКУЛЬТЕТ КОМП'ЮТЕРНИХ ІНФОРМАЦІЙНИХ ТЕХНОЛОГІЙ

ЗАТВЕРДЖУЮ В. о. декана факультету комп'ютерних інформаційних технологій **HULLEX HONOTITOD AK LIMEHKO**  $\frac{1}{4}$   $\frac{13}{2}$ 2023 p. **ЗАТВЕРДЖУЮ** Директор навчально-наукового інституту новітніх освітніх технологій Євятослав ПИТЕЛЬ 2023 p.

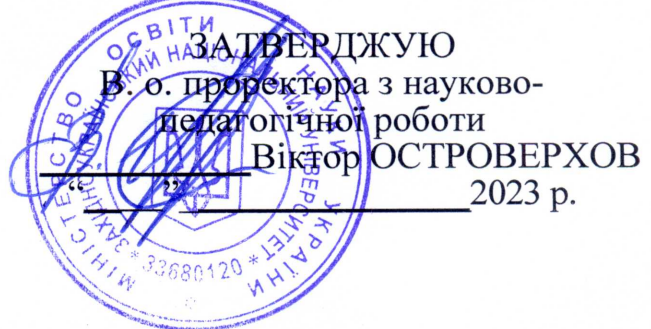

# РОБОЧА ПРОГРАМА з дисципліни «Технології розробки для DevOps»

ступінь вищої освіти - бакалавр

галузь знань - 12 "Інформаційні технології"

спеціальність - 123 "Комп'ютерна інженерія"

освітньо-професійна програма - "Комп'ютерна інженерія"

#### Кафедра комп'ютерної інженерії

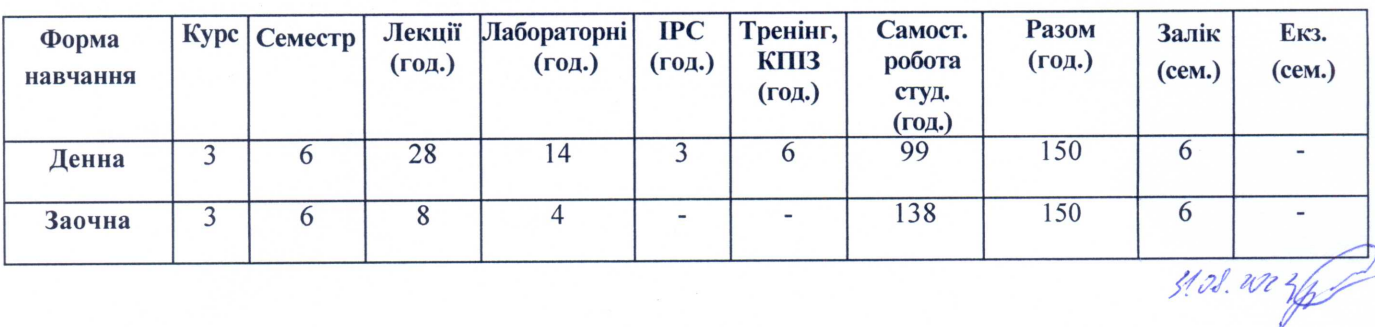

Тернопіль - ЗУНУ 2023

#### Робочу програму склав к.т.н., доцент кафедри KI

Олег ПІЦУН

Робоча програма затверджена на засіданні кафедри комп'ютерної інженерії, протокол №1 від 28 серпня 2023р.

Завідувач кафедри

Леся ДУБЧАК

Розглянуто та схвалено групою забезпечення спеціальності «Комп'ютерна інженерія», протокол №1 від 28 серпня 2023 р.

Голова ГЗС

Олег БЕРЕЗЬКИЙ

Гарант ОП

Леся ДУБЧАК

# СТРУКТУРА РОБОЧОЇ ПРОГРАМИ НАВЧАЛЬНОЇ ДИСЦИПЛІНИ " Технології розробки для DevOps " **1. Опис дисципліни «Технології розробки для DevOps»**

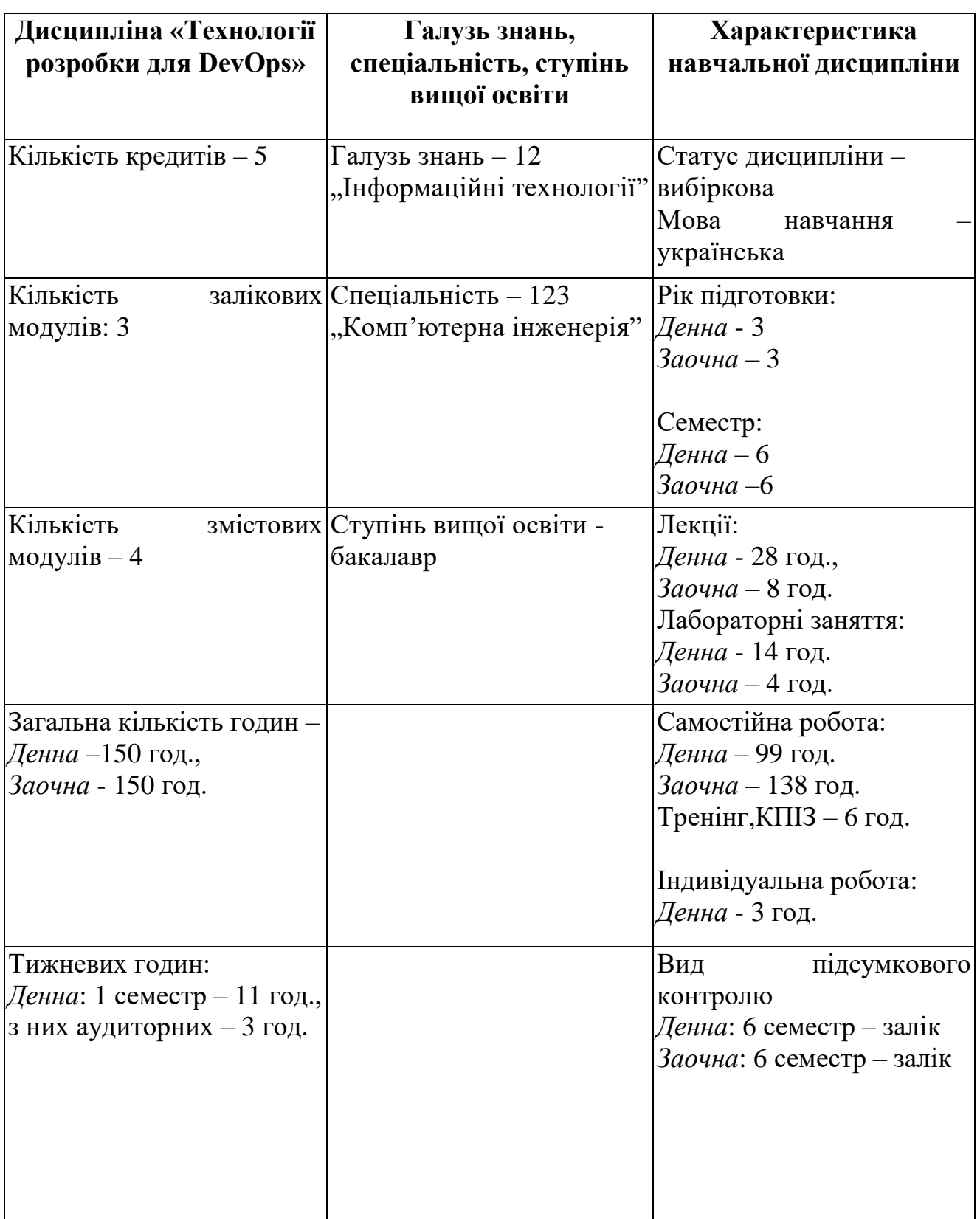

#### **2. Мета й завдання дисципліни**

" Технології розробки для DevOps "

#### **2.1. Мета вивчення дисципліни**

Метою курсу «Технології розробки для DevOps» є - отримання знань та навиків методології розробки, впровадження та розгортання програмних продуктів у необхідних середовищах. Цей курс навчає студентів основоположним підходам до розробки програмного забезпечення в команді, зокрема налагодження взаємодії між розробниками та адміністраторами програмних систем. Курс надає основну інформацію, пов'язану із реалізацією концепції CI/CD, розробки та аналізу коду, інструментів безперервної інтеграції, безперервного тестування, керуванням релізами, конфігуруванням та керуванням інфраструктурою, відстежуванням продуктивності програмних систем.

Вивчення курсу "Технології розробки для DevOps" передбачає наявність систематичних та ґрунтовних знань із суміжних курсів («Прикладне ПЗ для КСМ». «Комп'ютерні мережі», «Архітектура комп'ютерів»), а також мережі», «Архітектура комп'ютерів»), а також цілеспрямованої роботи на лекційних та лабораторних заняттях, самостійної роботи студентів.

#### **2.2 Завдання вивчення дисципліни**

Завданням дисципліни визначається тим, щоб дати студентам теоретичну та практичну підготовку із розробки, розгортання та реалізації безперервної інтеграції програмного продукту та виконання основних обов'язків DevOps – інженерів у компаніях із розробки програмного забезпечення.

В результаті вивчення дисципліни «Технології розробки для DevOps» студенти повинні:

**знати**: підходи до організації розробки програмного забезпечення, засоби безперервної доставки коду, підхоид до використання хмарних обчислень, сучасні методи і мови програмування для розроблення алгоритмічного та програмного забезпечення

**вміти**: розробляти CI/CD пайплайни для розгортання програмного забезпечення на веб-сервері, розробляти засоби автоматизації коду, розробляти конфігурації для використання підходіу IaC, застосовувати знання для ідентифікації, формулювання і розв'язування технічних задач спеціальності, використовуючи методи, що є найбільш придатними для досягнення поставлених цілей, застосовувати знання технічних характеристик, конструктивних особливостей, призначення і правил експлуатації програмно технічних засобів комп'ютерних систем та мереж для вирішення технічних задач спеціальності.

# **3. Програма навчальної дисципліни «Технології розробки для DevOps»**

#### **Змістовий модуль 1. Основи DevOps**

**Тема 1.** Вступ. Ознайомлення із поняттям DevOps

Поняття DevOps. Підходи до організації розробки ПЗ в команді. Основні етапи використання DevOps технологій. Поняття релізу проекту. Моніторинг. Література: 2, 3.

**Тема 2.** Підходи, що використовуються у DevOps.

Безперервна інтеграція коду. Безперервна доставка коду. Поняття Infrastructure as Code (IaC). Моніторинг та логування. Віртуалізація. Контейнеризація.

Література: 2,4.

**Тема 3.** Хмарні веб – сервіси

AWS Cloud. Microsoft Azure. Google compute engine. Поняття технологій SaaS, PaaS, Iaas.

Література: 2,5.

# **Змістовий модуль 2. Написання скриптів для забезпечення роботи ПЗ**

**Тема 4.** Написання скриптів для розгортання ПЗ з використанням git

Системи контролю версії. Git. Команди для роботи засобами Git. Поняття віток. Принципи поєднання віток.

Література: 3,6 .

**Тема 5.** Керування змінами в коді, затвердження випуску (реліз), автоматизація виробництва

Поняття релізу. Принципи формування версій коду.

Література: 2,3.

**Тема 6.** Поняття безперервної інтеграції та безперервної доставки коду.

Безперервна інтеграція. Безперервна доставка коду. Реалізація CI/CD з допомогою GIthub та DigitalOcean.

Література: 4,5

# **Змістовий модуль 3. Організація роботи з ОС Linux.**

**Тема 7**. Структура директорій ОС Linux

Директорії та їх призначення. Команди роботи з файлами та директоріями. Базові команди для роботи з мережею.

Література: 4.

**Тема 8.** Права доступу в ОС Linux. Налаштування прав доступу груп, користувачів до ресурсів. Література:5,6.

# **Змістовий модуль 4. Віртуалізація та контейнеризація.**

**Тема 9.** Поняття віртуальних машин Принципи роботи віртуальної машини. Ознайомлення із VIrtualBox. Література: 1,5.

#### **Тема 10**. Docker – контейнеризація

Принципи контейнеризації. Поняття Docker. Основні команди створення образів та контейнерів.

Література: 1,3.

# **Тема 11**. LAMP – сервер.

Поняття веб-серверів. Налаштування Apache, Mysql, PHP. Організація процесу налаштування серверу використовуючи механізми віртуалізації та контейнеризації.

Література: 1,6.

# **Тема 12.** Bash - скрипти

Написання bash – скриптів ОС Linux. Основні компоненти мови програмування для написання bash – скриптів.

Література: 4,5

**Тема 13.** Роль DevOps в роботі веб-додатків.

Етапи розробки веб-додатку з використанням контейнеризації та підходів CI/CD.

Література: 1,4.

# **4. Структура залікового кредиту дисципліни «Технології розробки для DevOps»**

#### Тема Кількість годин Лекції Лабораторн Самост і заняття ійна Індивід уальна Тренінг, КПІЗ Контрольні заходи

#### **(денна форма навчання)**

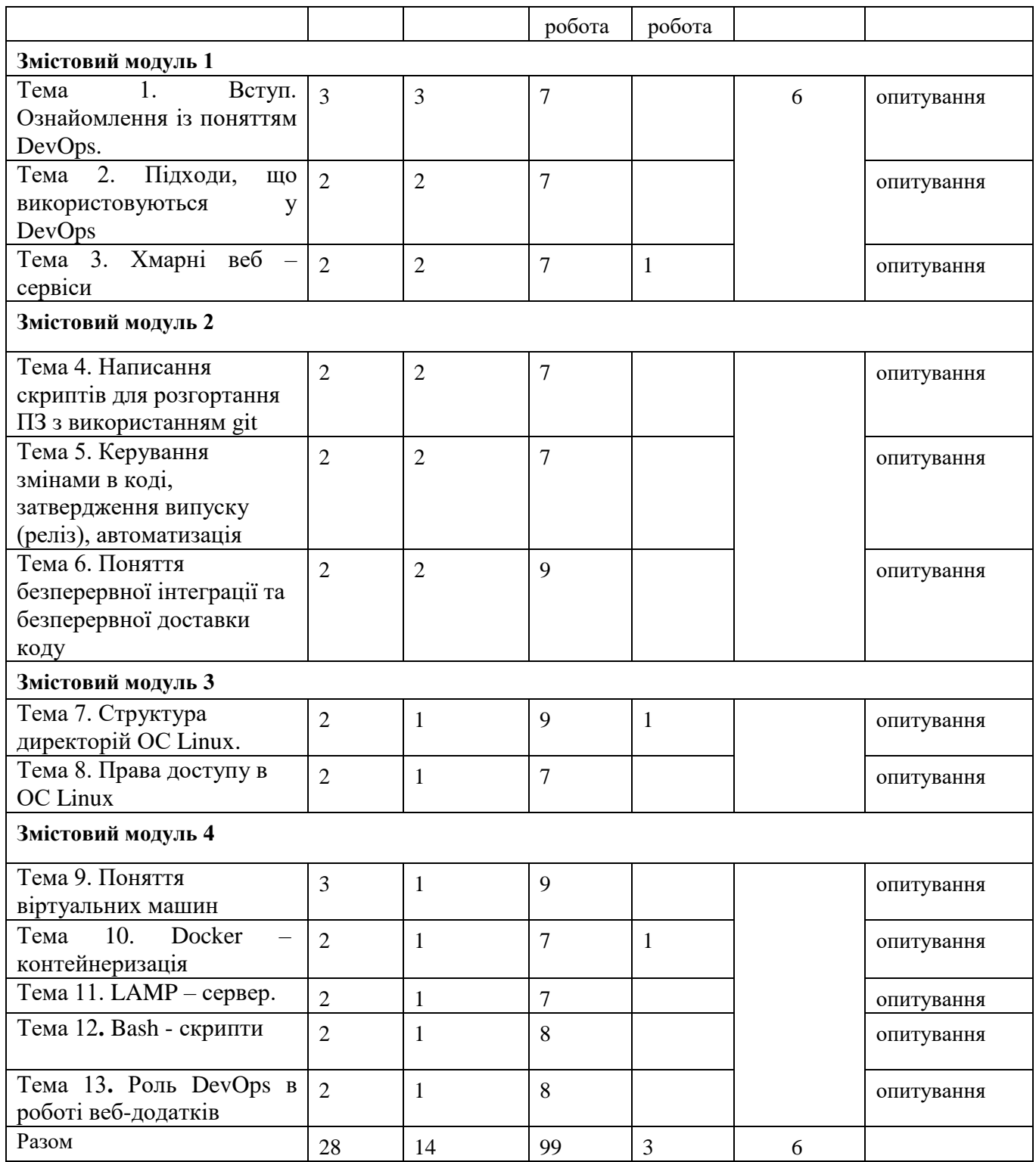

# **(заочна форма навчання)**

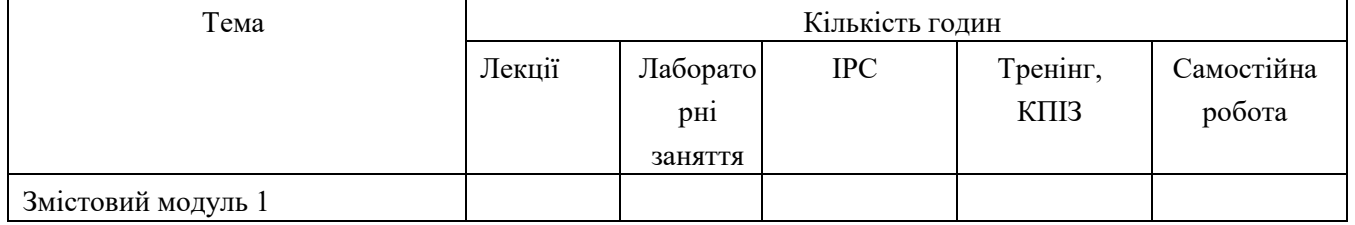

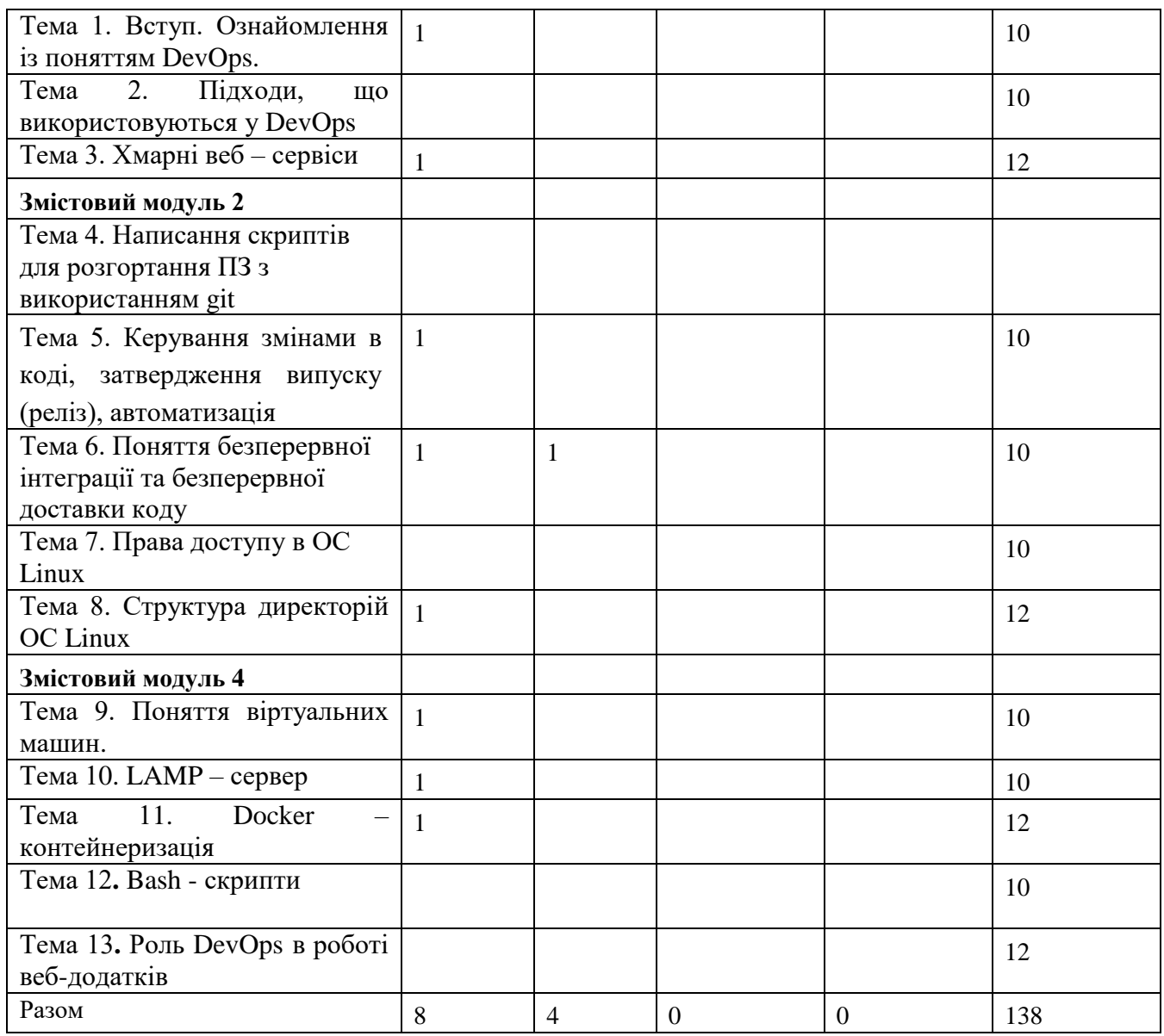

#### **5. Тематика лабораторних занять**

# **Лабораторна робота №1.**

**Тема:** Ознайомлення із Scrum та системами контролю версій під час розробки та супроводу програмного забезпечення.

**Мета:** Ознайомитись із підходами до розробки ПЗ в команді, розробити сайт на основі HTML та CSS.

Питання для обговорення:

1. Підходи SCRUM до організації роботи

2. Різниця між SCRUM та Kanban

3. Основні теги HTML

Література: 3, 4.

# **Лабораторна робота №2.**

**Тема:** Реалізація CI/CD підходу з використанням github.

**Мета:** Навчитись працювати із системами контролю версій коду та

освоїти принципи CI/CD

Питання для обговорення:

1. Мерження віток в GIT

2. Принципи CI

3. Принципи CD

Література: 3, 4.

# **Лабораторна робота №3.**

**Тема:** Базові команди роботи з ОС Linux.

**Мета:** Ознайомитись із основними командами Linux для роботи з веб серверами .

Питання для обговорення:

1. Робота з директоріями

2. Робота з файлами

3. Робота з користувачами

Література: 2.

# **Лаборобота №4.**

**Тема:** Налаштування стеку LAMP та створення віртуальних хостів..

**Мета:** Набуття практичних навичок налаштування веб – сервера в ОС

# Linux.

Питання для обговорення:

1. налаштування веб – сервара Apache

2. поєднання mysql та php

3. робота з відділеними серверами.

Література: 1, 5.

# **Лабораторна робота №5.**

**Тема:** Написання скриптів автоматизації роботи з проектом.

**Мета:** Навчитись писати bash скрипти для автоматизації роботи.

1. Команди для роботи з файлами

2. bash - скрипти

3. shell - скрипти

Література: 1, 5.

# **6. Комплексне практичне індивідуальне завдання**

Комплексні практичні індивідуальні завдання (КПІЗ) виконуються самостійно кожним студентом згідно з варіантом, отриманим у викладача.

Завдання КПІЗ з дисципліни «Технології розробки для DevOps»:

# **Завдання до 60 балів включно**:

Встановити будь який дистрибутив ОС сімейства Linux. Створити папку з власним іменем. Створити файл. Необхідні команди виконувати з терміналу.

#### **Завдання до 75 балів включно**:

Виконати всі задачі із попереднього завдання. Встановити веб – сервер, встановити будь –яку серверну мову програмування. Встановити сервер mysql.

#### **Завдання до 100 балів включно**:

Виконати завдання із попередніх пунктів. Реалізувати механізм CI/CD для власного проекту.

# **7. Самостійна робота студентів**

#### **(денна форма навчання)**

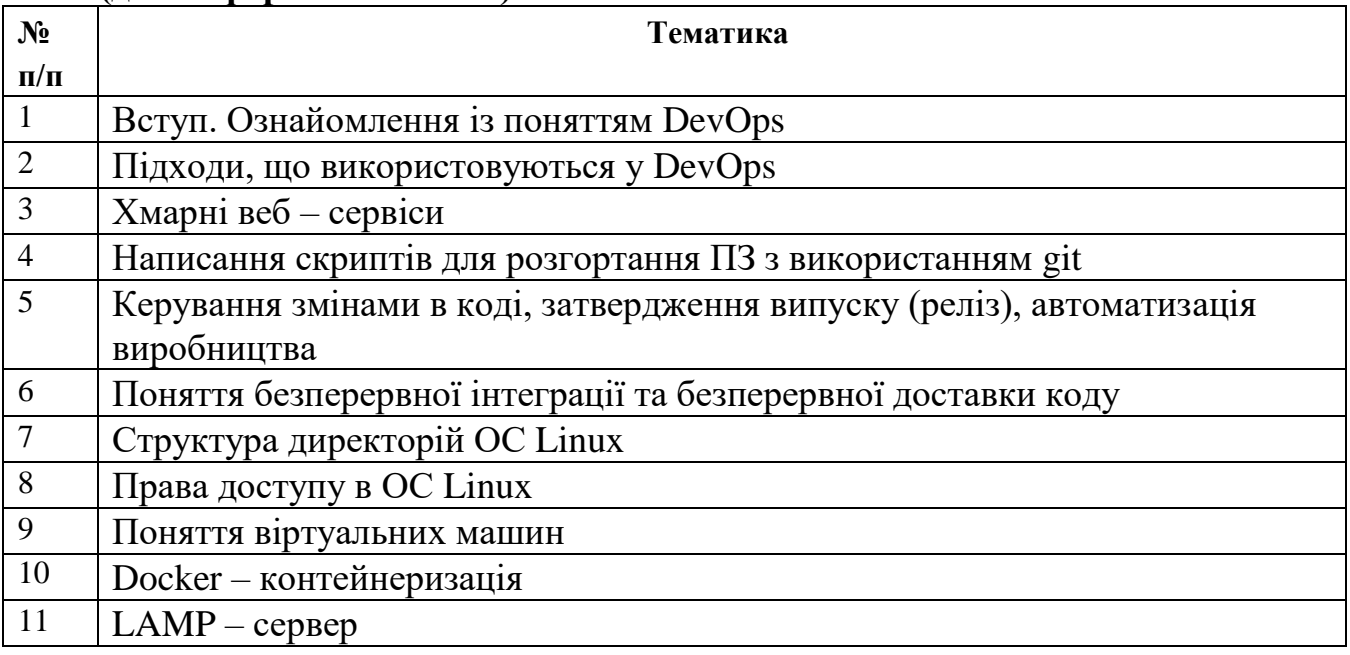

#### **(заочна форма навчання)**

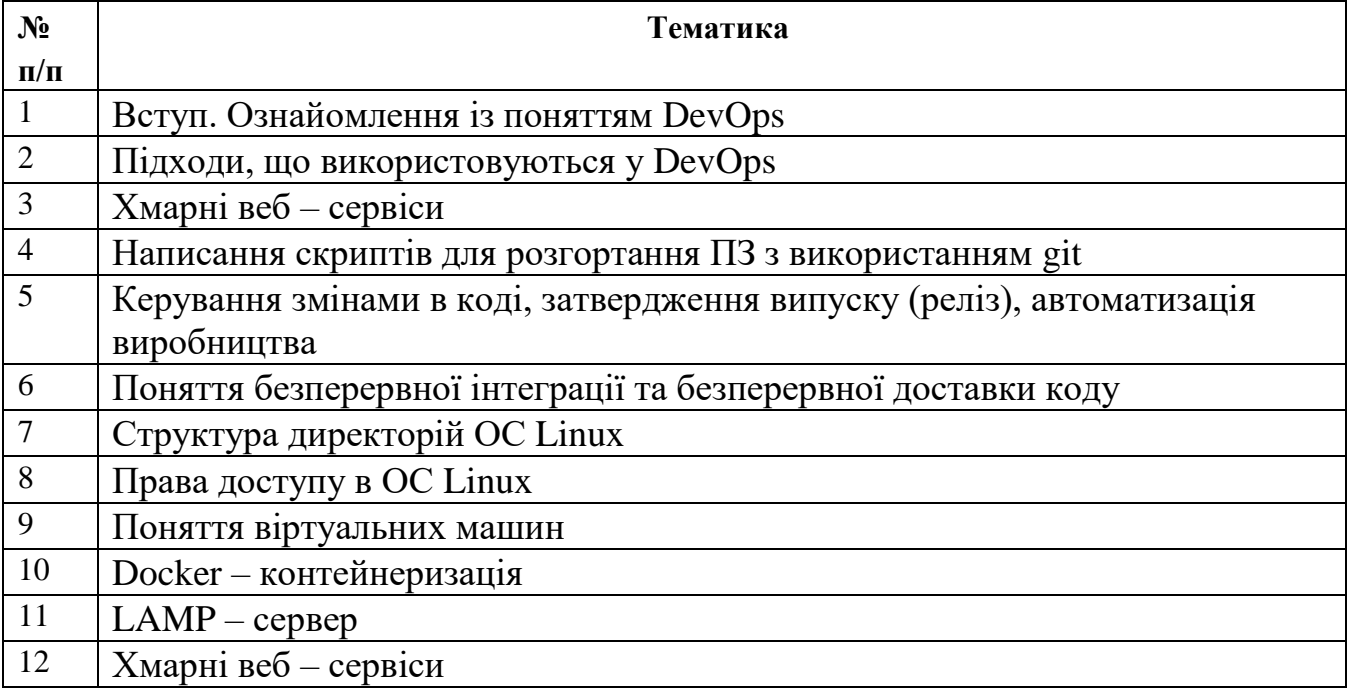

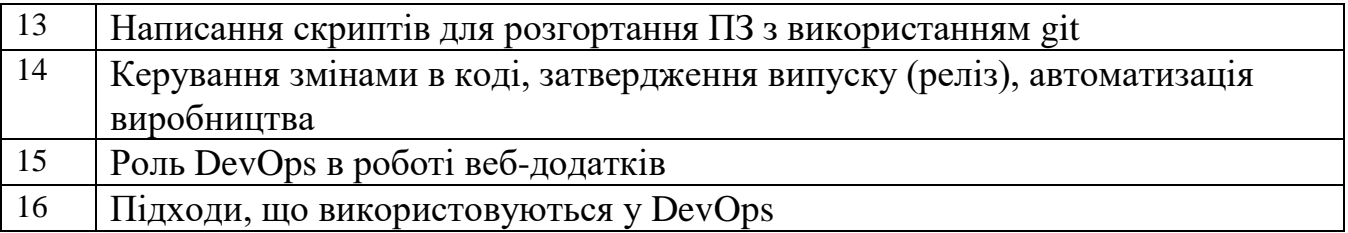

# **8 Організація та проведення тренінгу з дисципліни «Технології розробки для DevOps»**

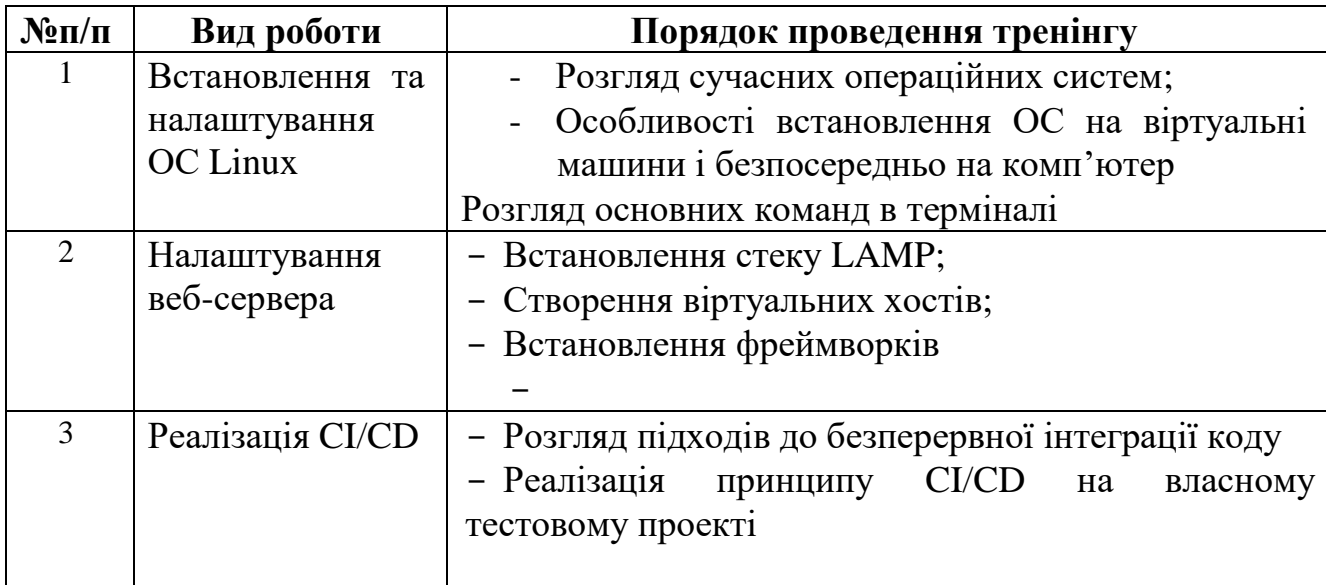

# **9. Засоби оцінювання та методи демонстрування результатів навчання**

У навчальному процесі застосовуються: лекції, в тому числі з використанням мультимедіапроектора та інших ТЗН; практичні заняття; індивідуальні заняття, самостійна робота студента, робота в Інтернет.

У процесі вивчення дисципліни " Технології розробки для DevOps " використовуються наступні засоби оцінювання та методи демонстрування результатів навчання:

- поточні опитування;
- залікове модульне тестування та опитування;
- командні проекти;
- презентації результатів виконання завдань та досліджень;
- оцінювання результатів КПІЗ;
- студентські презентації та виступи на наукових заходах;
- завдання на лабораторному обладнанні;
- ректорська контрольна робота;
- екзамен.

#### **10. Критерії, форми поточного та підсумкового контролю**

В процесі вивчення дисципліни " Технології розробки для DevOps " використовуються наступні методи оцінювання навчальної роботи студента:

- поточне опитування;

- підсумкове тестування по кожному змістовому модулю;
- ректорська контрольна робота;
- підсумкова оцінка за комплексне практичне індивідуальне завдання;
- підсумковий письмовий екзамен.

Підсумковий бал (за 100-бальної шкалою) з дисципліни " Технології розробки для DevOps " визначається як середньозважена величина, в залежності від питомої ваги кожної складової залікового кредиту:

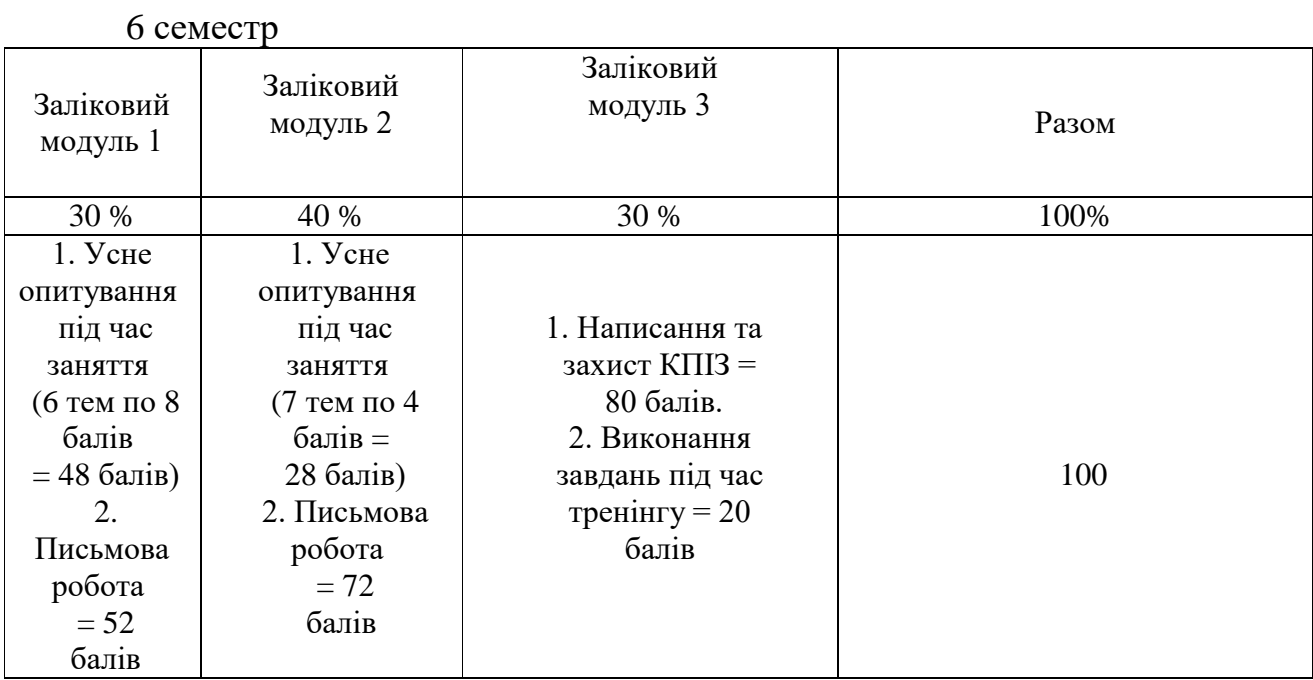

#### Шкала оцінювання:

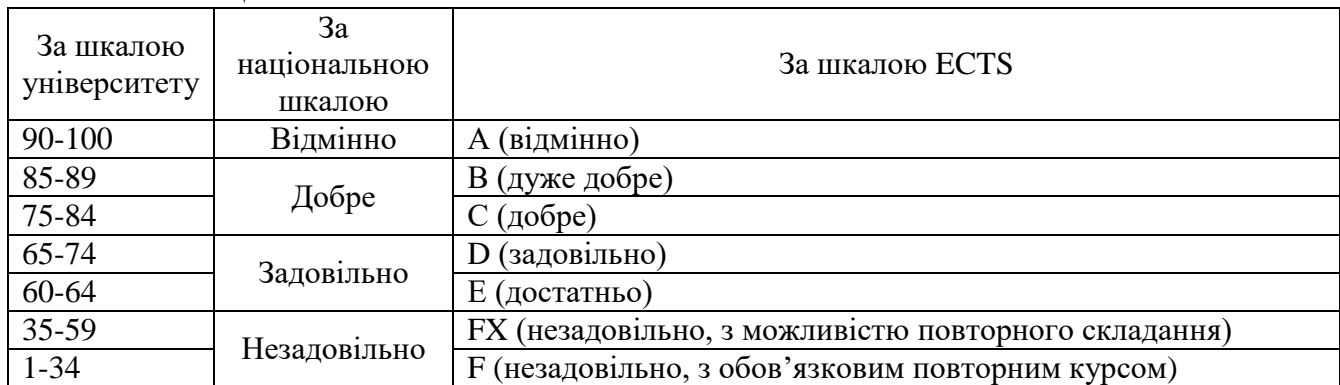

# **11. Інструменти, обладнання та програмне забезпечення, використання яких передбачає навчальна дисципліна**

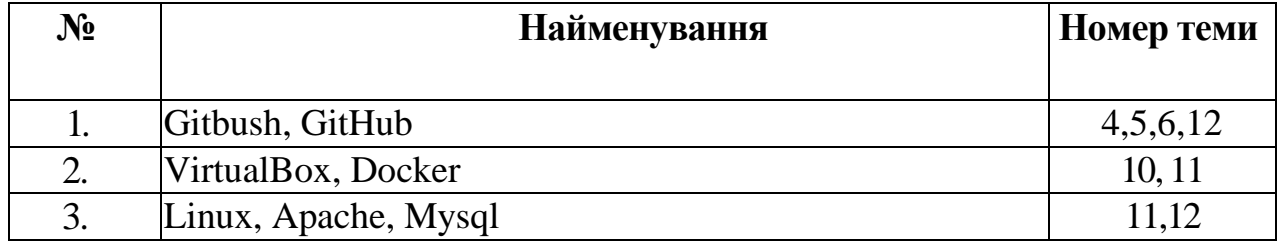

#### **Рекомендовні джерела інформації**

1. Веб – портал кафедри КІ. Матеріали для студентів «Веб-розробка». Режим доступу:<http://apptest.ai-tern.in.ua/> (04.08.2022)

2. Gene Kim. The DevOps Handbook: How to Create World-Class Agility, Reliability, and Security in Technology Organizations. IT Revolution Press; Illustrated edition (October 6, 2016) - 480 pages

3. Kevin Behr. The Phoenix Project: A Novel about IT, DevOps, and Helping Your Business Win Paperback – Illustrated, February 27, 2018

4. Rafal Leszko. Continuous Delivery with Docker and Jenkins: Create secure applications by building complete CI/CD pipelines, 3rd Edition 3rd ed. Edition - Packt Publishing; 3rd ed. edition (May 4, 2022)

5. Stephen Chin. DevOps Tools for Java Developers (Early Release) – O'relly - p. 324 – 2022

6. Emily Freeman. DevOps For Dummies 1st Edition, Kindle Edition - July 30, 2019

7. Jeff Geerling. Ansible for DevOps: Server and configuration management for humans Paperback  $-478$  pages - August 5, 2020

8. Daniel J. Barrett. Linux Pocket Guide: Essential Commands (English Edition) 3rd Edition, Kindle Edition - O'Reilly Media; 3rd edition (1 Jun. 2016)

9. Jason Cannon. Command Line Kung Fu: Bash Scripting Tricks, Linux Shell Programming Tips, and Bash One-liners (English Edition) Kindle Edition - 2021 - 126 pages.